## 第三节**:Quickshow**基本功能

## [回去](https://wiki.pangolin.com/doku.php?id=quickshow:video-chinese)

From: <https://wiki.pangolin.com/>- **Complete Help Docs**

Permanent link: **[https://wiki.pangolin.com/doku.php?id=quickshow:video:tutorial-3\\_cn&rev=1621884981](https://wiki.pangolin.com/doku.php?id=quickshow:video:tutorial-3_cn&rev=1621884981)**

Last update: **2021/05/24 21:36**

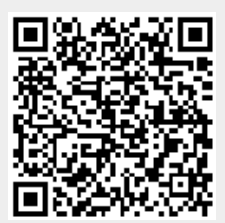